# Helpful Reporting Techniques with SAS Enterprise Guide

Chantel Perry
Research & Reporting Analyst
Texas A & M University – Corpus Christi

#### Outline

- \* Why SAS?
- \* Importing Data
- \* Manipulating Data
- \* Developing a Report
- \* Basic Macro Variables
- \* Demonstration
- \* Question/Answer

#### Why SAS?

- \* SAS Statistical Analysis Software
- \* Industry Standard
- \* Various Uses
- \* Software/DatabaseIntegration
- \* Enterprise Guide
- \* Efficient

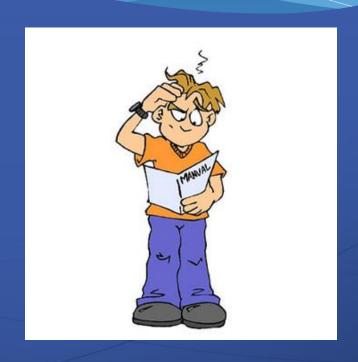

#### Importing Data

- \* SAS EG Import Wizard
- \* Import Procedure PROC IMPORT
- \* SAS Datasets
  - \* Unique to SAS
  - \* Can Include Descriptions

### Manipulating Data

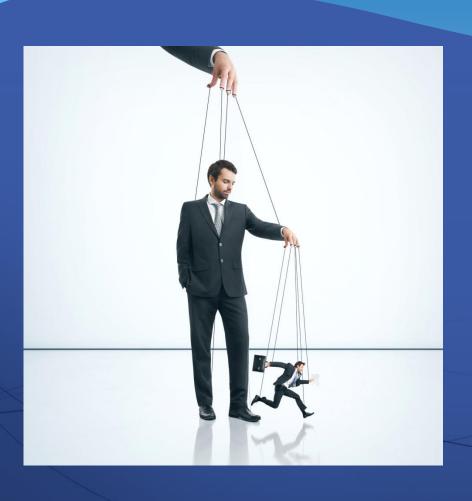

- \* Summary Functions
  - \* AVG/MEAN
  - \* SUM
  - \* COUNT
- \* Query Builder vs PROC SQL
- Summary Tables vs PROC Tabulate

## Developing a Report

- \* Writing or Copying Code
- \* Titles/Footnotes
- \* Must be in order
- \* Export Reports
- \* Extras
  - \* Scheduling
  - \* Emailing

#### Basic Macro Variables

- \* Macro Variables
  - \* Updates multiple variables
  - \* Saves time & effort
  - \* Used for recurring reports
- \* System Functions
  - \* SYSDATE
  - \* SYSVERS
- \* User Input
  - \* Command Prompt

**FALL** 

2015

#### Demo. Sample Problem #1

Part B - Fall Enrollment by Age and Gender for Full-time Undergraduate Students

NOTE: These data are optional this year.

Academic reporters report enrollment as of the institution's official fall reporting date or as of October 15, 2014.

Program reporters report students enrolled at any time between August 1 and October 31, 2014.

| Age                                                  | Full-time Undergraduate Students |       |
|------------------------------------------------------|----------------------------------|-------|
|                                                      | Men                              | Women |
| Under 18                                             |                                  |       |
| 18-19                                                |                                  |       |
| 20-21                                                |                                  |       |
| 22-24                                                |                                  |       |
| 25-29                                                |                                  |       |
| 30-34                                                |                                  |       |
| 35-39                                                |                                  |       |
| 40-49                                                |                                  |       |
| 50-64                                                |                                  |       |
| 65 and over                                          |                                  |       |
| Age unknown/unreported                               |                                  |       |
| Total full-time undergraduate students (from part A) |                                  |       |

## Questions???